# DAWAN

## Plande la formation

### [www.dawa](https://www.dawan.fr)n.fr

## Formation PowerCLI 7

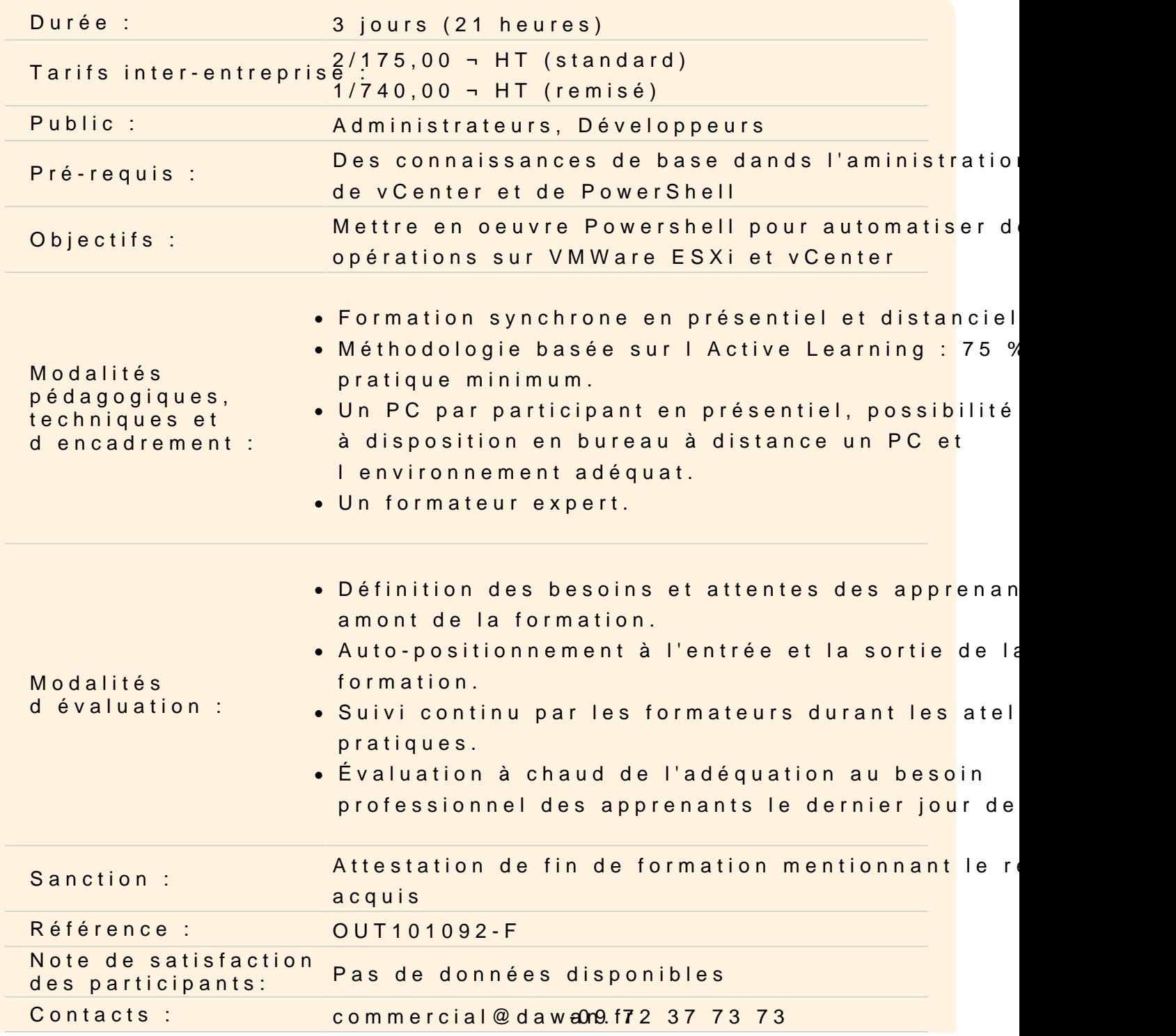

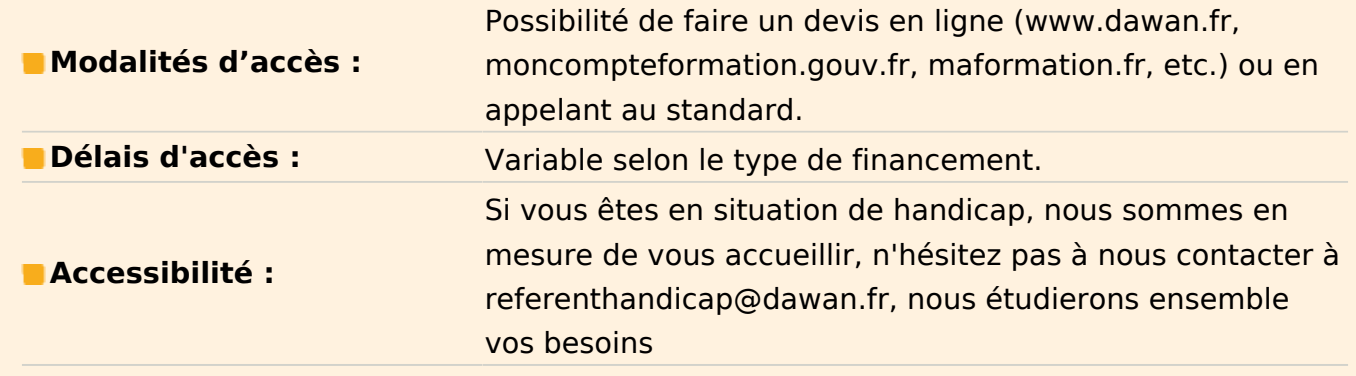

#### **Introduction**

Installer la PowerCLI Vue d'ensemble des Cmdlets Exploration avec Get-Module, Get-Command et Get-Help Rappel sur les stratégies d'exécution des scripts Gestion des certificats de connexion à vCenter

#### **Principes du scripting**

Les instructions en Powershell Utilisation sous Linux avec PowerShell 7 Core Les outils de scripting

#### **Rappels sur PowerShell**

Les variables Les conditions, les boucles Les fonctions, les librairies et les modules Objets de sortie PSObject

#### **Gestion des ESXi**

Parcours des datastores : les PSDrive Configuration des ESXi Les conteneurs : Datacentre, Cluster, vAPP, dossiers Gestion des tags et attributs personnalisés Configuration de la mise en réseau

#### **Gestion des VMs**

Constituer une VM : from scratch, modèles et clonage Gérer la mise en réseau d'une VM Gérer le stockage d'une VM Utilisation de vMotion

#### **Gestion des clusters**

Mise en place et configuration des Clusters HA et DRS Gérer les stratégies de gestion du HA Déclencher / appliquer un équilibrage de charge DRS

Gérer les stratégies de gestion du DRS **Traitement par lot**

Modification en masse d'objets Utilisation de Where « ? », Select et Foreach « % »

## **TP : Suppression de snapshot, démontage des supports amovibles, évacuation de VMs d'un ESXi**

#### **Importation et exportation**

Import complet avec création des objets en mode automatique Exportation : CSV, HTML, JSON et autres formats

#### **TP : Reporting avec PowerShell**

### **Délégation**

Utilisation des credentials Powershell Changement d'identité avec New-PSSession et Invoke-Command Enregistrement de SecureString

#### **TP : Réutilisation des PSCredential et SecureString dans les scripts**

#### **GUI**

Création d'interface graphique pour Powershell Gestion du retour utilisateur Validation des saisies

## **TP : Un exemple complet d'interface graphique avec délégation**

#### **Maintenance**

Gestion de la charge : gérer les placements des vms sur les hôtes Maintenance des hôtes en PowerShell Utilisation du Lifecycle Manager